# **CS10003: Programming & Data Structures**

### **Dept. of Computer Science & Engineering Indian Institute of Technology Kharagpur**

*Autumn 2020*

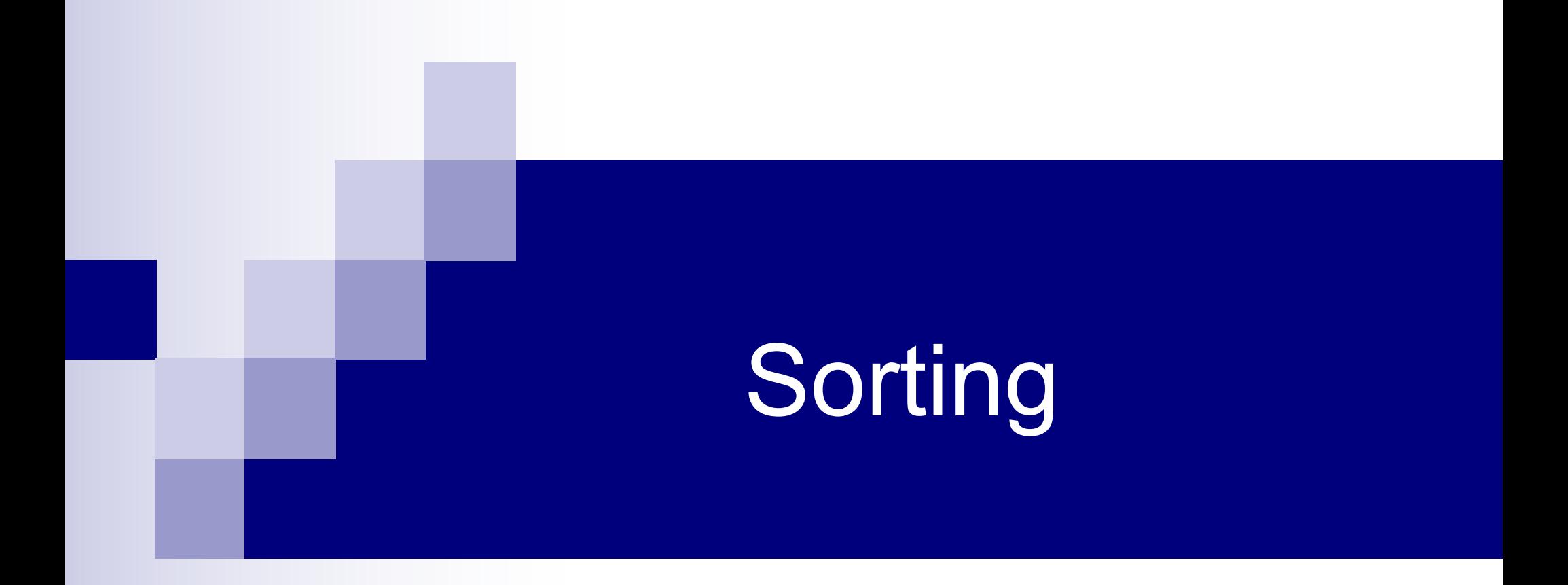

# Sorting Data Items

#### $\blacksquare$  Consider a set of data items

 $\square$  Each item may have more than one field

- **Example: a student record with name, roll no, CGPA,...**
- Sort the set in ascending/descending order of some key value (some value of the data)
	- $\square$  Sort a set of integers (the key value is the value of the integer)
	- $\square$  Sort a set of student records according to roll no (the key value is roll no, though a student record has other values too)

# Different Sorting Techniques

- Selection sort (already seen)
- Bubble sort (read from text)
- **n** Insertion sort
- **n** Mergesort-
- **n** Quicksort-**We will discuss these**
- **n** Heapsort

n ….

**n** Bucket sort

Question: which one should you use? (will look at this later)

# Assumptions

- $\blacksquare$  For all sorting techniques, we will take the input as an array of integers
- $\blacksquare$  The sorting technique will reposition the elements in the array such that they are sorted in ascending order
- Same technique can be used to sort any other data type or sort in descending order

# **Insertion Sort**

# Insertion Sort

- **Suppose we know how to insert a new element x in its proper** place in an already sorted array A of size k, to get a new sorted array of size k+1
- $\blacksquare$  Use this to sort the given array A of size n as follows:
	- $\Box$  Insert A[1] in the sorted array A[0]. So now A[0], A[1] are sorted
	- $\Box$  Insert A[2] in the sorted array A[0],A[1]. So now A[0],A[1],A[2] are sorted
	- $\square$  Insert A[3] in the sorted array A[0],A[1],A[2]. So now A[0],A[1],A[2],A[3] are sorted

¨ …..

- $\Box$  Insert A[i] in the sorted array A[0],A[1],...,A[i-1]. So now A[0],A[1],…A[i] are sorted
- $\Box$  Continue until  $i = n-1$  (outer loop)

### How to do the first step

**Compare x with A[k-1] (the last element)** 

- $\Box$  If x  $\geq$  A[k-1], we can make A[k] = x (as x is the max of all the elements)
- $\Box$  If x < A[k-1], put A[k] = A[k-1] to create a hole in the (k-1)-th position, put x there
- $\Box$  [  $\Box$  <  $\Box$  A[i] < A[i+1] <  $\Box$  A[i+2]=A[i+1]<  $\Box$  < A[k-1]  $=$ A[k-2]  $<$ A[k]=A[k-1]]
- $\blacksquare$  Now repeat by comparing x with A[k-2] (inserting x in its proper place in the sorted subarray A[0],A[1],…A[k-1] of k-2 elements)
- $\blacksquare$  The value x bubbles to the left until it finds an element A[i] such that  $x \geq A[i]$
- 8 ■ No need to compare any more as all elements A[0], A[i] are less than  $\alpha$  are less than  $\alpha$  is the less than  $\alpha$  is the less than  $\alpha$

 $\ln \left( x \right) = 15$ 

**A** 
$$
\begin{array}{|c|c|c|c|c|c|} \hline 5 & 7 & 11 & 13 & 20 & 22 \\ \hline \end{array}
$$
 Insert x = 15

**Compare with 22. x < 22, so move 22 right**

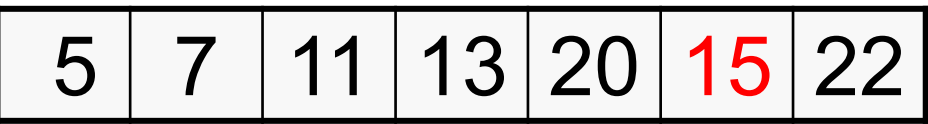

5 7 11 13 20 22

**Compare with 22. x < 22, so move 22 right**

Insert  $x = 15$ 

5 7 11 13 20 15 22

**Compare with 20. x < 20, so move 20 right**

5 7 11 13 15 20 22

5 7 11 13 20 22

**Compare with 22. x < 22, so move 22 right**

**Insert**  $x = 15$ 

5 7 11 13 20 15 22

**Compare with 20. x < 20, so move 20 right**

5 7 11 13 15 20 22

**Compare with 13. x > 13, so stop**

5 7 11 13 15 20 22 **A**

# Sort using the insertion

7 5 13 11 22 20 **A**

**Insert 5 in 7**

5 7 13 11 22 20

**Insert 13 in 5, 7**

5 7 13 11 22 20

**Insert 11 in 5, 7, 13**

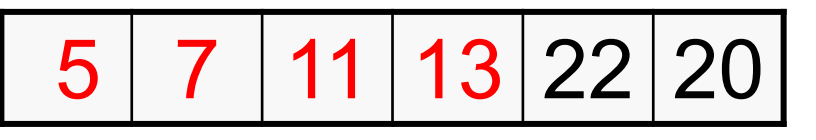

**Insert 22 in 5, 7, 11, 13**

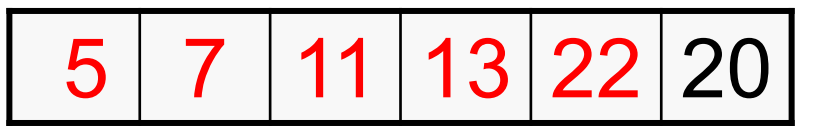

**Insert 20 in 5, 7, 11, 13, 22**

5 7 11 13 20 22

#### **Insertion Sort Code**

**}**

```
void InsertionSort (int A[ ], int size) 
{
    int i, j, item;
    for (i=1; i<size; i++)
    { /* Insert the element in A[i] */
       item = A[i] ;
       for (j = i-1; j >= 0; j--)
          if (item > A[j])
          { /* push elements down*/
            A[j+1] = A[j]; 
            A[j] = item ; /* can do this once finally also */
          }
         else break; /*inserted, exit loop */
     } 
                                                         A[i]
```

```
void InsertionSort (int A[ ], int size) {
  int i,j, item;
  for (i=1; i<size; i++) { 
    printf("i = %d:: ",i);
    for (j=0;j<size;j++) printf("%d, ",A[j]);
    printf("\n"); item = A[i] ;
    for (j=i-1; j>=0; j--)
    if (item > A[j])
      { A[j+1] = A[j]; A[j] = item ; }
    else break;
} } int main() {
         int X[100], i, size;
        scanf("%d",&size);
        for (i=0;i<size;i++) scanf("%d",&X[i]);
        InsertionSort(X,size); 
        printf("Result = ");
         for (i=0;i<size;i++) printf("%d, ",X[i]);
         printf("\n"); return 0;
       }
```
#### **Look at the sorting!**

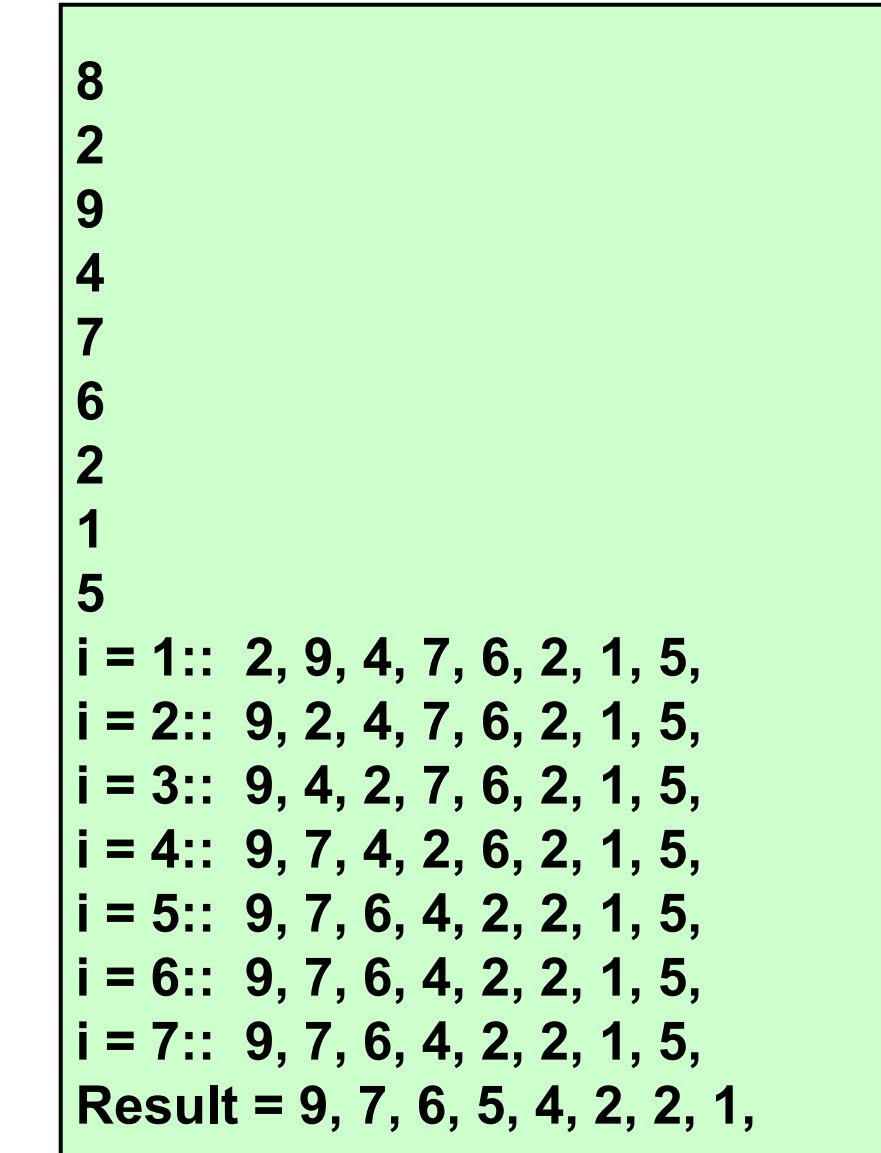

```
void InsertionSort (int A[ ], int size) {
  int i,j, item;
  for (i=1; i<size; i++) { 
    printf("i = %d:: ",i);
    for (j=0;j<size;j++) printf("%d, ",A[j]);
    printf("\n"); item = A[i] ;
    for (j=i-1; j>=0; j--)
    if (item < A[j])
      { A[j+1] = A[j]; A[j] = item ; }
    else break;
} } int main() {
         int X[100], i, size;
        scanf("%d",&size);
        for (i=0;i<size;i++) scanf("%d",&X[i]);
        InsertionSort(X,size); 
        printf("Result = ");
         for (i=0;i<size;i++) printf("%d, ",X[i]);
         printf("\n"); return 0;
       }
```
#### **Look at the sorting!**

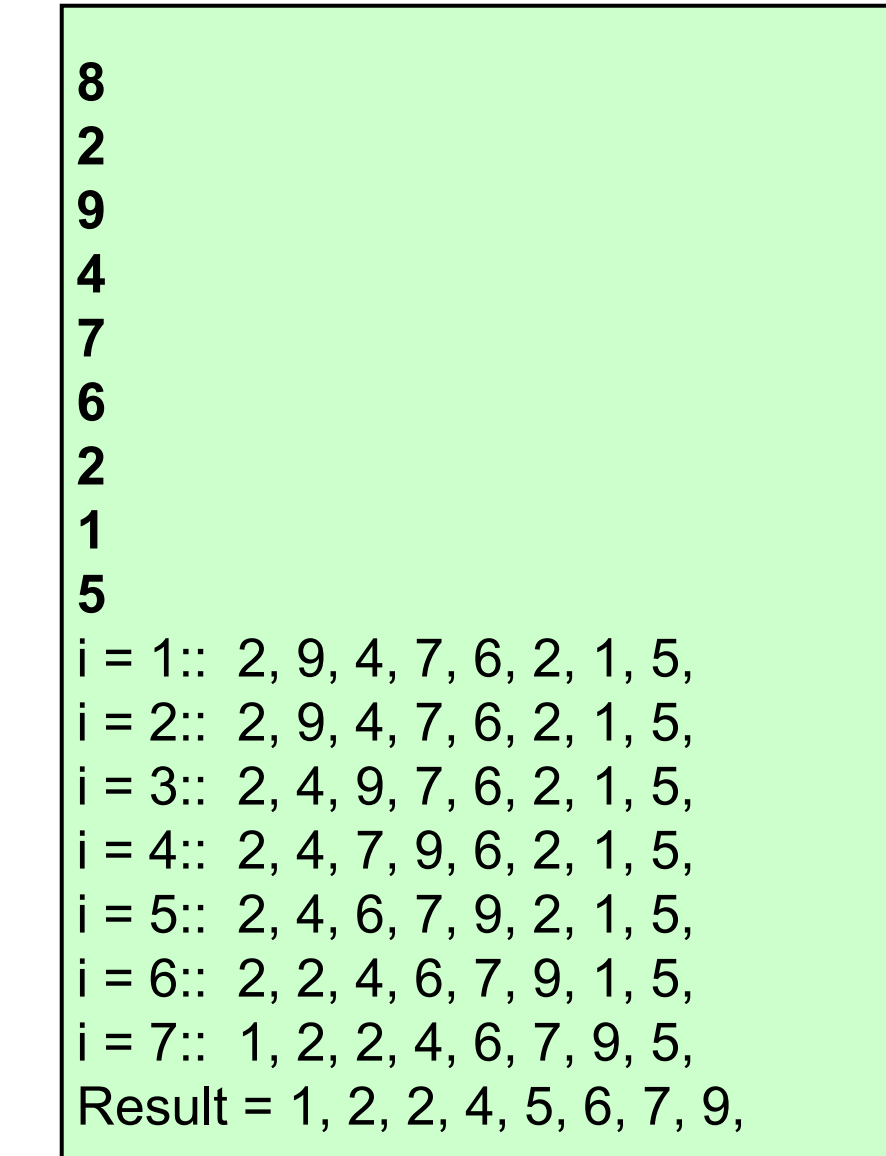

### Insertion sort - analysis

- $\blacksquare$  if: 8, 7, 6, 5, 4, 3, 2, 1
- n goal: ascending
- No of comparisons (worstcase):
	- ¨1
	- $\Box$ 2
	- $\Box$ 3
	- ¨4……
- $\blacksquare$  1+... +n-1 ~ n(n-1) /2

**Mergesort**

# Basic Idea

- $\blacksquare$  Divide the array into two halves
- $\blacksquare$  Sort the two sub-arrays
- Merge the two sorted sub-arrays into a single sorted array
- $\blacksquare$  Step 2 (sorting the sub-arrays) is done recursively (divide in two, sort, merge) until the array has a single element (base condition of recursion)

#### **Merging Two Sorted Arrays**

**Problem: Two sorted arrays A and B are given. We are required to produce a final sorted array C which contains all elements of A and B.**

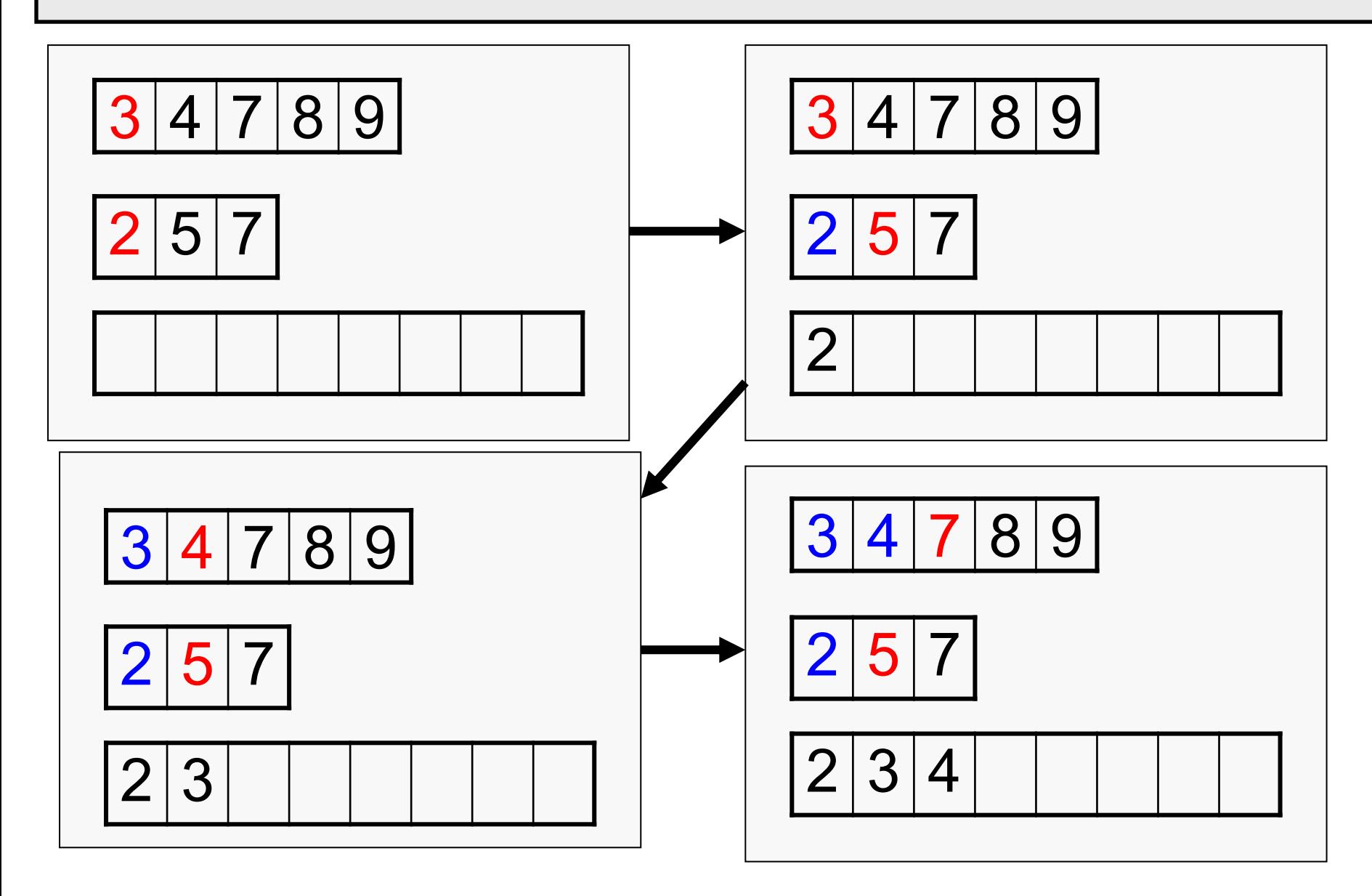

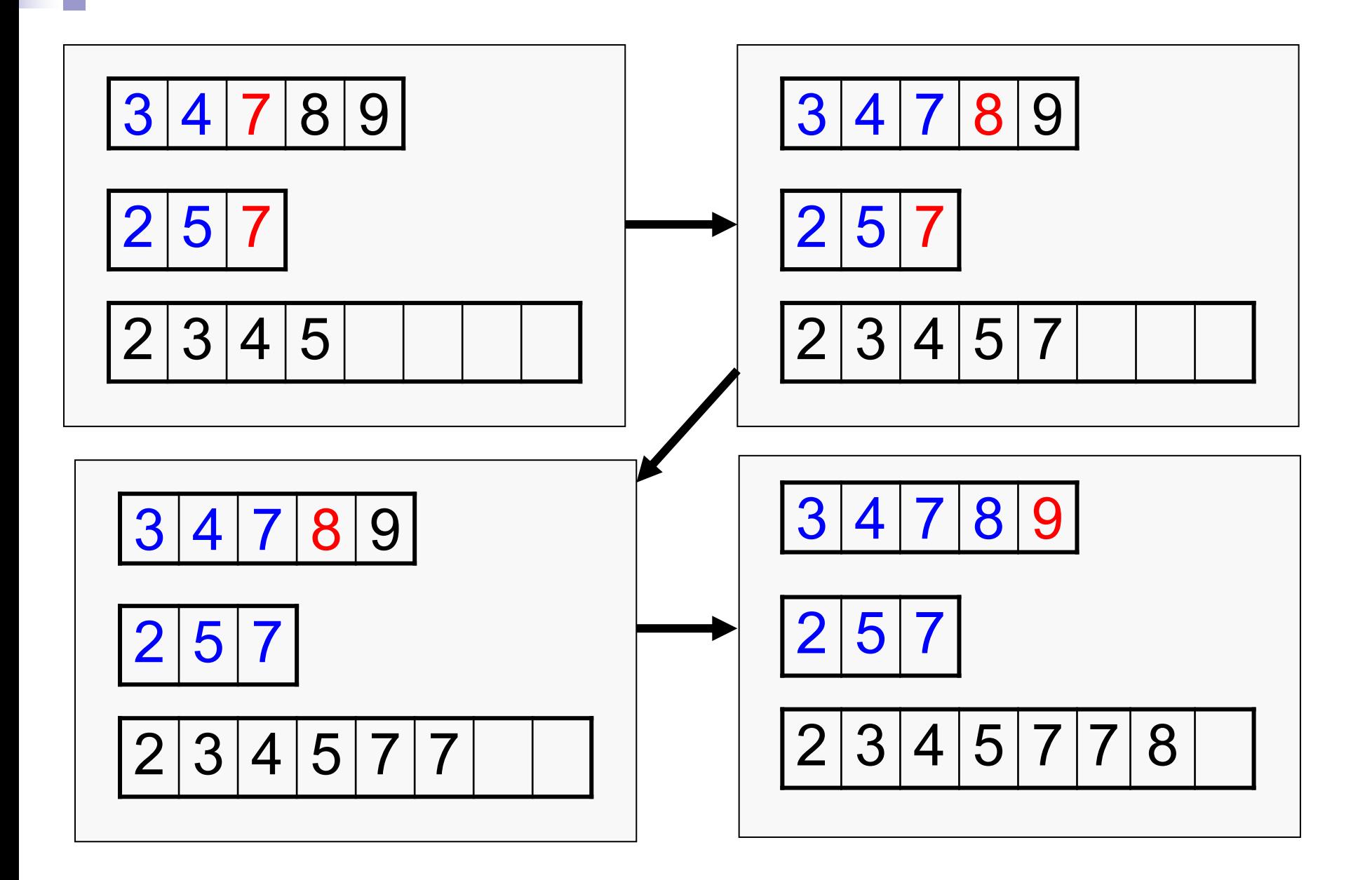

# **Merge Code** 2 3 4 5 7 7 8 9  $3|4|7|8|9$  $\overline{5}$

```
void
merge (int *A, int *B, int *C, int m,int n)
{
   int i=0,j=0,k=0;
   while (i<m && j<n)
   {
     if (A[i] < B[j]) C[k++] = A[i++];
     else C[k++] = B[j++];
    }
   while (i<m) C[k++] = A[i++];
   while (j<n) C[k++] = B[j++];
 }
```
#### **Merge Sort: Sorting an array recursively**

```
void mergesort (int *A, int n)
{
   int i, j, *B;
   if (n <= 1) return;
   B = (int *)malloc(n*sizeof(int));
   i = n/2;
   mergesort(A, i);
   mergesort(A+i, n-i);
   merge(A, A+i, B, i, n-i);
   for (j=0; j\leq n; j++) A[j] = B[j];
   free(B);
```
**}**

#### **Merge Sort: Sorting an array recursively**

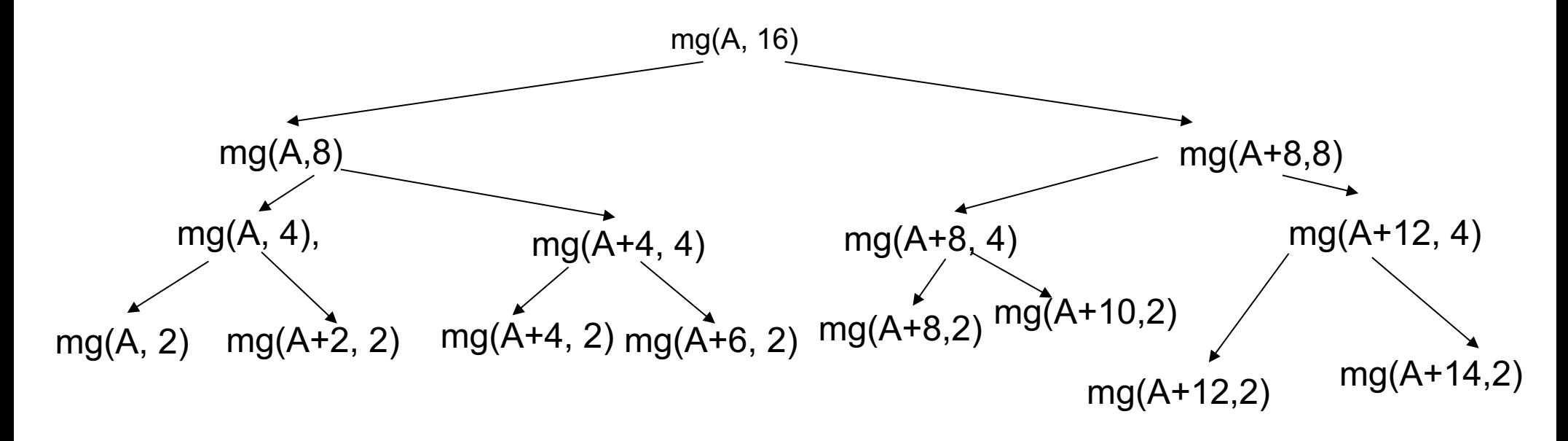

Last : mg(A,1), mg(A+1,1), mg(A+2,1), mg(A+3,1),................................

At each level: no of comparisons for merge operation  $\sim$  k\*n, k is some constant Total no of levels  $log<sub>2</sub>n$ Total no of comparisons  $\sim$  nlog<sub>2</sub>n

# **Quicksort**

# Basic Idea

- $\blacksquare$  Choose any element x in the array as pivot
- **n** Place x in A such that
	- $\Box$  All elements to the left of x are  $\leq x$
	- $\Box$  All elements to the right of x are  $> x$
	- $\square$  So x is now in its proper position in the final sorted array
- **n** Recursively sort the left and right sides of  $x$

### **Easy to do with additional temporary arrays**

- **n** Let  $S = [a1, a2, a3, \ldots, an]$ ;
- $\blacksquare$  if n == 1 return S;
- chose a pivot element (say a1) from S;
- $\blacksquare$  L = an array containing all elements  $\leq$  pivot
- $\blacksquare$  M = an array containing all elements > pivot
- Sort L and M separately using the same method

#### **Partition and Sort**

**Instead of using two additional arrays L and M, shift the elements of S in such a way that the pivot element moves to its actual position, those < than pivot go to its left and those ≥ to its right. Then recursively call the sorting on the two parts of the same array.**

#### **Partition and Sort**

**Instead of using two additional arrays L and M, shift the elements of S in such a way that the pivot element moves to its actual position, those < than pivot go to its left and those ≥ to its right. Then recursively call the sorting on the two parts of the same array.**

**void quicksort(int \*A, int p, int r)**

```
int index;
```
**{**

**}**

```
if(p >= r) return;
```

```
index = partition(A, p, r);
```

```
quicksort(A, p, index-1);
```

```
quicksort(A, index+1, r);
```
**The subarray between A[p] and A[r] is to be sorted**

**index = position where pivot is placed**

#### **Partition: Working example**

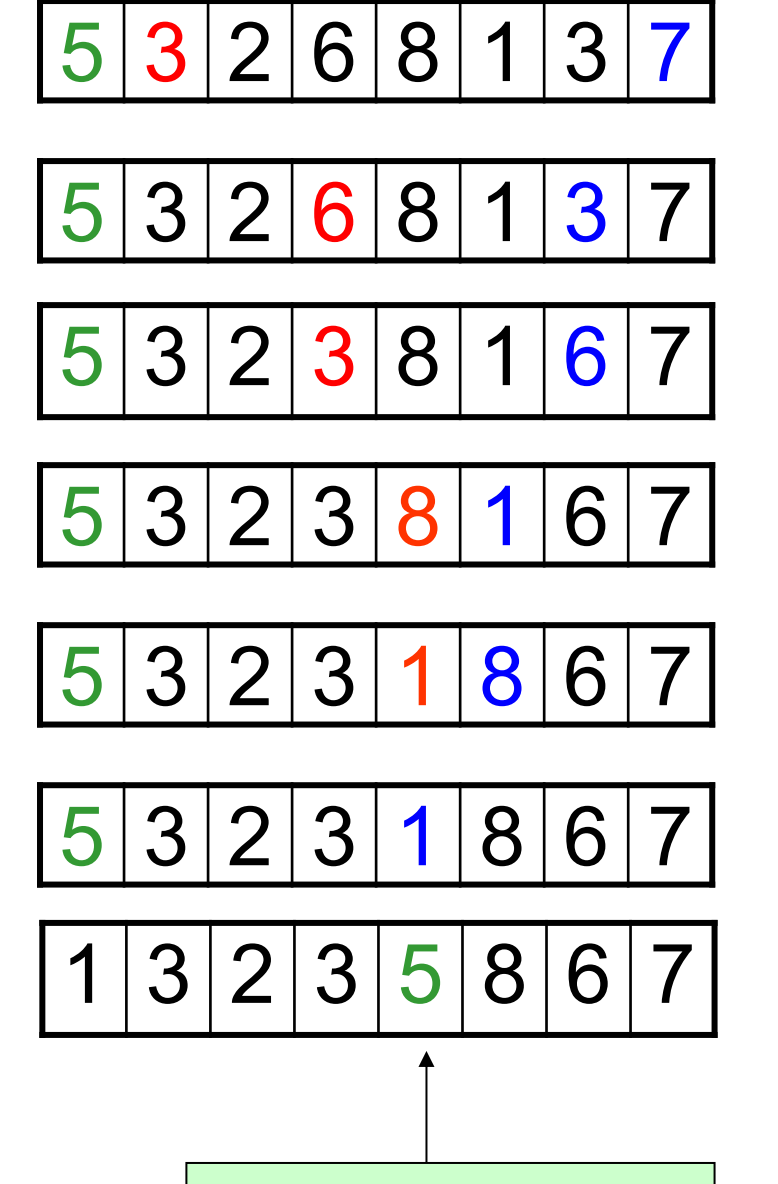

**Partitioned here**

**Partitioning method:** 

- **1. Choose first element as pivot (green)**
- **2. Move left index i, (red) forward to reach an element > pivot**
- **3. Move right index j, (blue) backward to reach an element ≤ pivot**
- **4. If i<j then exchange A[i] and A[j]; j--;**
- **5. Go back to 2 as long as i < j**
- **6. Exchange the pivot element with element in index j**
- **7. Return j;**

### The partition function

{<br>}

```
int partition(int *A, int p, int r)
  int pivot, i, j, k, temp;
  pivot = A[p];i = p; i = r;
  while(i < j){
     while(A[i] \leq pivot \&\& i \leq r) i++;
     while(A[j] > pivot) j--;
    if (i\le j) {
        temp = A[i]; A[i] = A[i]; A[i] = temp;
       j--;}
   }
  temp = A[j]; A[j] = A[p]; A[p] = temp;
  return j;
\left| \right\rangle
```
31

#### **Partition in action**

**int partition(int \*A, int p, int r)**

```
{
int pivot, i, j, k, temp;
 \mathbf{pivot} = \mathbf{A}[\mathbf{p}];i = p; j = r;
while (i < j)while(A[i] \le pivot && i\ler) i++;
   while(A[i] > pivot) j--;
   if (i<j){
      temp = A[i]; A[i] = A[j];A[j] = temp;
      printf("In partition: 
          i = \frac{0}{d}, j = \frac{0}{d} \n'', i,j);
      for (k=p; k<=r; k++) 
           printf("%d, ", A[k]);
      printf("\n");
      j--;
     }
  }
temp = A[j]; A[j] = A[p];A[p] = temp;
return j;
}
```
#### **int main() { int A[10], n, i, j; scanf("%d", &n); for (i=0; i<n; i++) scanf("%d", &A[i]); for (i=0; i<n; i++) printf("%d, ", A[i]); printf("\n"); printf("Partitioned at %d\n", partition(A,0,n-1)); for (i=0; i<n; i++) printf("%d, ", A[i]); printf("\n"); return 0; }**

```
8
5 3 2 6 4 1 3 7
5, 3, 2, 6, 4, 1, 3, 7,
In partition: i = 3, j = 6
5, 3, 2, 3, 4, 1, 6, 7,
Partitioned at 5 
1, 3, 2, 3, 4, 5, 6, 7,
```
#### **quicksort and partition functions**

```
int partition(int *A, int p, int r)
{
 int pivot, i,j,temp;
 pivot = A[p];
 i = p; j = r;
 while(i < j){
    while(A[i] <= pivot && i<=r) i++;
   while(A[j] > pivot) j--;
    if (i < j){
      temp = A[i]; A[i] = A[j];
      A[j] = temp;
      j--;
     }
  }
  temp = A[j]; A[j] = A[p]; A[p] = temp;
  return j;
}
```

```
void quicksort(int *A, int p, int r)
{
  int index;
  if(p >= r) return;
  index = partition(A,p,r);
  quicksort(A,p,index-1);
  quicksort(A,index+1,r);
}
```
#### **SEARCHING**

# Sequential search

- $\blacksquare$  Write a function that takes n data stored in an array of type int and an integer known as the key. The function sequentially searches the array for the key. If the key is present among the data in the array, it returns the corresponding array index; otherwise it returns −1.
- **n** Define this problem recursively:

# Sequential search

■ S(a[], n, k) = 0, if  $a[0] = k$ ,  $\Box$  Otherwise (i.e. if a[0]  $\neq$  k)  $= -1$  if n=1  $= -1$  if S(a+1,n-1,k) = -1  $= 1+S(a+1,n-1,k)$ , else

■ Running time: require n comparisons in worst case

# Sequential search

```
#define NOTFOUND -1
int seqSearch(int data[], int nData, int 
key)
{
int i ;
for(i=0; i<nData; +i)
        if(data[i] == key) break;if(i == nData)return NOTFOUND; 
return i;
} // iterative
```

```
#define NOTFOUND -1
int seqSearch(int data[], int nData, int key)
{
int temp ;
if(data[0] == key) return 0;
if(nData == 1) return NOTFOUND ;
temp = seqSearch(data+1, nData-1, key) ; 
 if(temp == NOTFOUND) 
        return NOTFOUND ; 
return temp + 1 ;
} // recursive
```
# Binary Search

- **n** Search for a key can be made more efficient if the data stored in the array are sorted in some order. Let us assume that the data is stored in ascending order.
- **n** Inductive definition as a function  $DS(a, l, h, k)$
- $\blacksquare$  `a' -> array start addess
- $\blacksquare$  I, h -> lower and higher indices for the search region
- $\blacksquare$  k -> key to look for
- $m = (l+h)/2$  --> mid point of current search

# Recursive definition

**n**  $bS(a, l, h, k) =$  $\Box$  l if l = h & a[l] = k  $\Box$ -1 if I = h & a[I]  $\neq$  k  $\Box$ bS(a, l, m, k) if  $\Box$  < h & k  $\leq$  a[m]  $\Box$ bS(a,m+1,h,k) if  $1 < h$  & k > a[m]

# Iterative Function

```
int binarySearch (int data[], int l, 
int h, int key) 
{
 while(l := h) {
  int m = (l+h)/2;
  if(key \leq = data[m]) h = m;
  else l = m + 1;
}
if(key == data[l]) return l;
return -1;
}
```
If there are n data, the while-loop is executed at most  $log<sub>2</sub>n + 1$  times. For a large value of n this gives a definite advantage over sequential search that executes the loop almost n times on a 'bad' data set. But then in case of binary search, sorted data is required.

Initial size is 16 say, and consider key is at h; Initial setting :  $I=0$ ,  $h = 15$ , Iterations:  $1<sup>st</sup>$  : m=15/2=7, l=8, h=15  $2<sup>nd</sup>$ : m=22/2=11, l=12, h=15  $3^{rd}$  : m=27/2=13, l=14, h=15  $4<sup>th</sup>$  : m=29/2=14, l=15, h=15  $5<sup>th</sup>$ : l=h=15  $\rightarrow$  break from loop

# Recursive Function

```
int binarySearch(int data[], int l, int h, int key) 
{ 
 if(I == h){ if(data[l]==key) return l; else return -1; }
 if(l < h) {
  int m = (l+h)/2;
  if(data[m] \geq key)return binarySearch(data, l, m, key); 
  else 
    return binarySearch(data, m+1, h, key);
 }
```
}

 $I=0$ , h=15, key is at h Original call : bs( \_, 0, 15, \_)  $m=7$  $bs($ , 8, 15,  $)$ m=11  $bs($ , 12, 15,  $)$ m=13  $bs($ , 14, 15,  $)$  $m=14$  $bs($ , 15, 15,  $)$ return l=15 as key matches